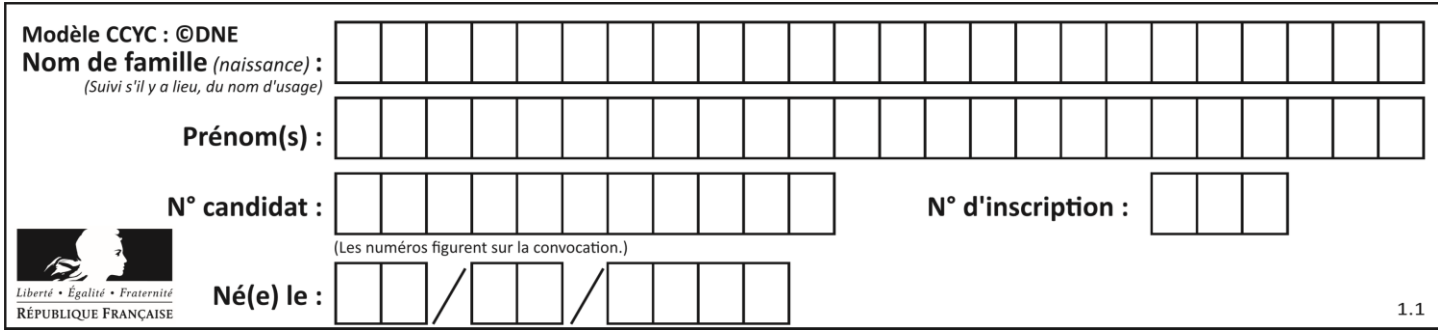

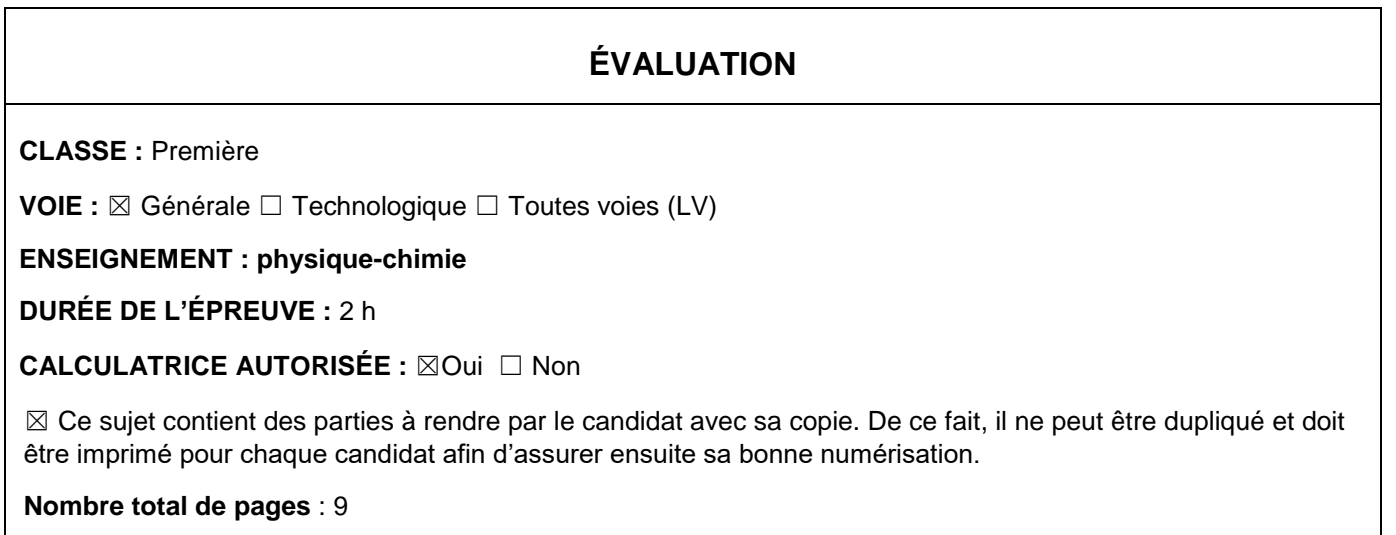

**PARTIE A Une éolienne à la maison (10 points)**

Un particulier veut installer une éolienne dans son jardin afin d'assurer ses besoins en énergie électrique. L'éolienne convertit une énergie renouvelable en électricité « verte », que l'on peut stocker chez soi dans des batteries. L'installation peut être schématisée comme suit :

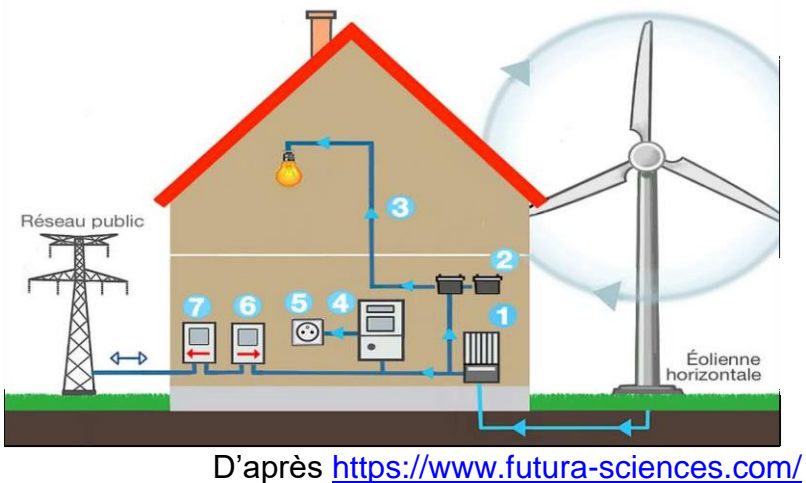

- (1) Régulateur de charge : protège l'installation des surcharges ou décharges totales.
- (2) Nombreuses batteries raccordées en série.
- (3) Utilisation TBT (« très basse tension » pour luminaires, système d'alarme,…)
- (4) Onduleur : permet d'obtenir un courant alternatif.
- (5) Prise électrique
- (6) Compteur d'autoconsommation (affichage de l'énergie électrique globalement consommée)
- (7) Compteur de production, en cas de revente à EDF.

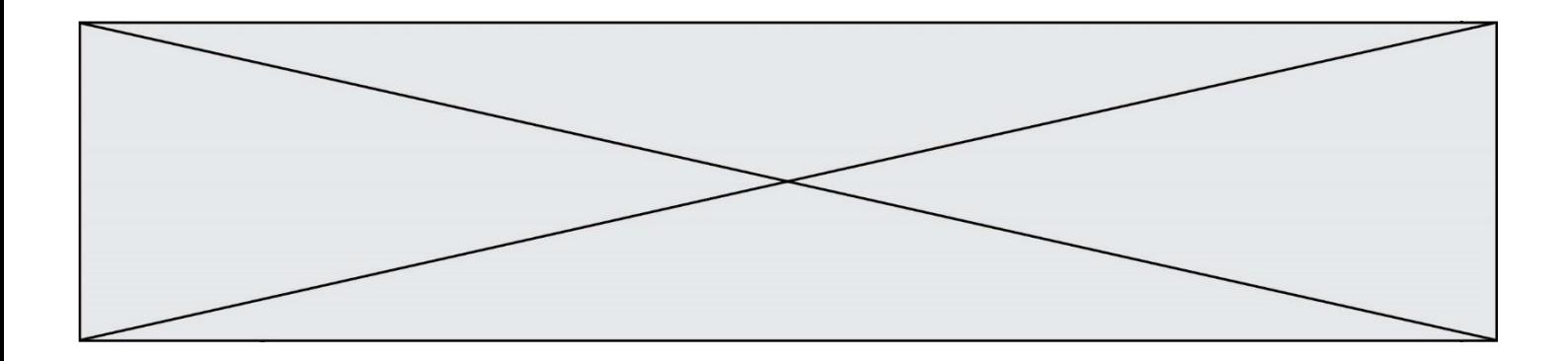

### **1. Produire de l'électricité**

L'éolienne se compose d'un rotor monté en haut d'un mât. La rotation des pâles de l'éolienne permet la transformation de l'énergie du vent en énergie électrique. La puissance électrique ainsi produite dépend de la valeur de la vitesse du vent :

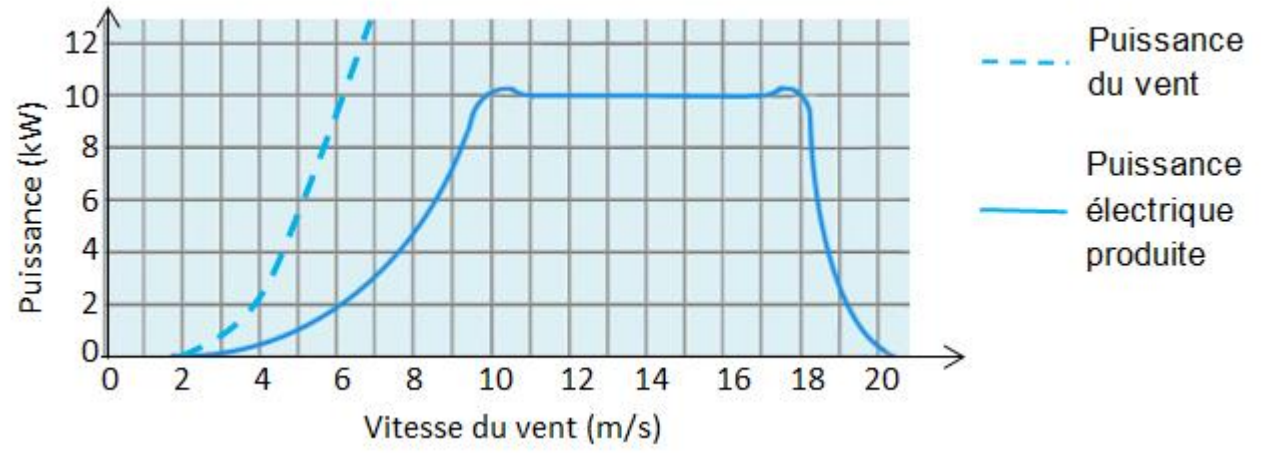

D'après<https://www.futura-sciences.com/>

- **1.1.** À quelle valeur minimale de la vitesse du vent, exprimée en km.h<sup>-1</sup>, l'éolienne commence-t-elle à produire de l'énergie électrique ?
- **1.2.**Transfert d'énergie au sein de l'éolienne.
	- **1.2.1.** Représenter la chaîne énergétique de l'éolienne.
	- **1.2.2.**Définir le rendement de l'éolienne puis calculer sa valeur pour une valeur de vitesse du vent égale à 7 m.s<sup>-1</sup>.
- **1.3.**L'éolienne est configurée pour produire une puissance maximale dans une plage de valeurs de vitesse du vent comprises entre 10 et 18 m.s<sup>-1</sup>. Interpréter la forme de la courbe donnant la puissance électrique produite en fonction de la vitesse du vent pour des valeurs supérieures à 18 m.s<sup>-1</sup>.

#### **2. Stocker de l'électricité**

Les batteries sont des accumulateurs électrochimiques capables de convertir de l'énergie électrique en énergie chimique lors de leur charge et de l'énergie chimique en énergie électrique lors de leur décharge. Parmi les dispositifs utilisés, les batteries au plomb sont actuellement les plus utilisées pour le stockage de l'énergie électrique produite par des éoliennes domestiques.

#### **Caractéristiques d'une batterie au plomb**

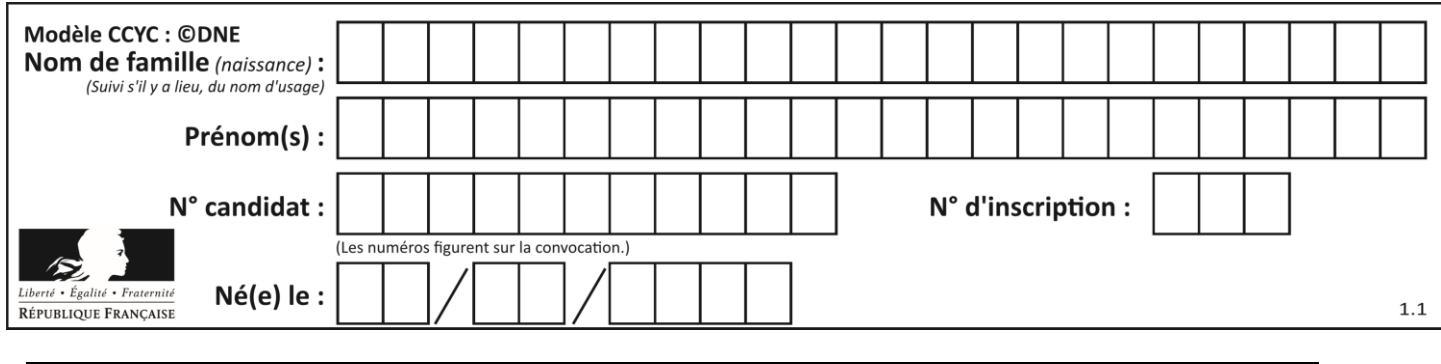

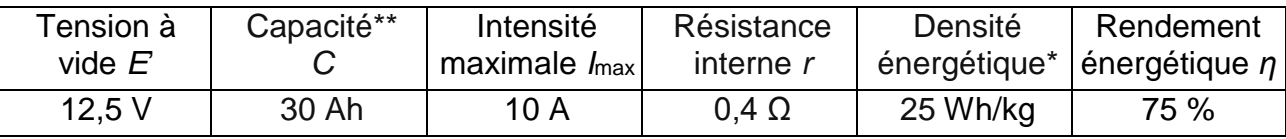

\* 25 Wh/kg signifie qu'une batterie de 1 kg permet de stocker une énergie chimique de 25 Wh.

\*\* 30 Ah signifie que la batterie peut délivrer un courant d'intensité égale à 30 A pendant 1 h ou 10 A pendant 3 h ou encore 30 mA pendant 1000 h, etc.

## **Modèle électrique équivalent de la batterie en charge**

Lorsque la batterie est en charge sous la tension électrique *U* délivrée par l'éolienne, elle peut être modélisée par la portion de circuit électrique suivante :

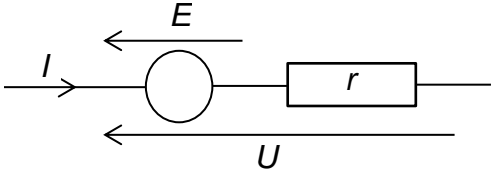

- **2.1.** Relation entre l'intensité *I* et la tension *U*.
	- **2.1.1.** Justifier l'expression *U = E' + rI* (relation 1) liant la tension *U* aux bornes de la batterie en charge et l'intensité *I* du courant électrique de charge. Que représente *r* ?
	- **2.1.2.** Sélectionner le tracé correspondant à la charge de la batterie parmi les graphes ci-dessous. Justifier.

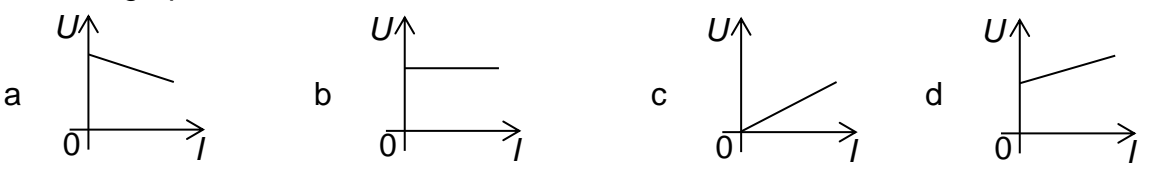

- **2.2.**La relation 1 peut s'écrire : *UI = E'I + rI<sup>2</sup>* (relation 2)*.*
	- **2.2.1.** Après avoir donné la signification énergétique de chacun des termes de la relation 2, définir le rendement  $\eta$  du transfert d'énergie au sein de la batterie lors de sa charge et montrer que  $\eta = \frac{E}{\mu}$  $\frac{v}{U}$  .
	- **2.2.2.**Vérifier que la valeur du rendement est égale à 76 % pour une valeur de l'intensité du courant électrique de charge égale à 10 A.
- **2.3.**La masse de la batterie étudiée est de l'ordre de 15 kg. L'installation comporte 20 batteries identiques.

En tenant compte du rendement mentionné à la question **2.2.2**, l'éolienne,

fonctionnant à sa puissance maximale, permet-elle de fournir l'énergie électrique nécessaire à la charge de ces batteries si celle-ci dure 1 h ?

Le candidat est évalué sur ses capacités à concevoir et à mettre en œuvre une *démarche de résolution, ainsi que sur la qualité de sa rédaction.*

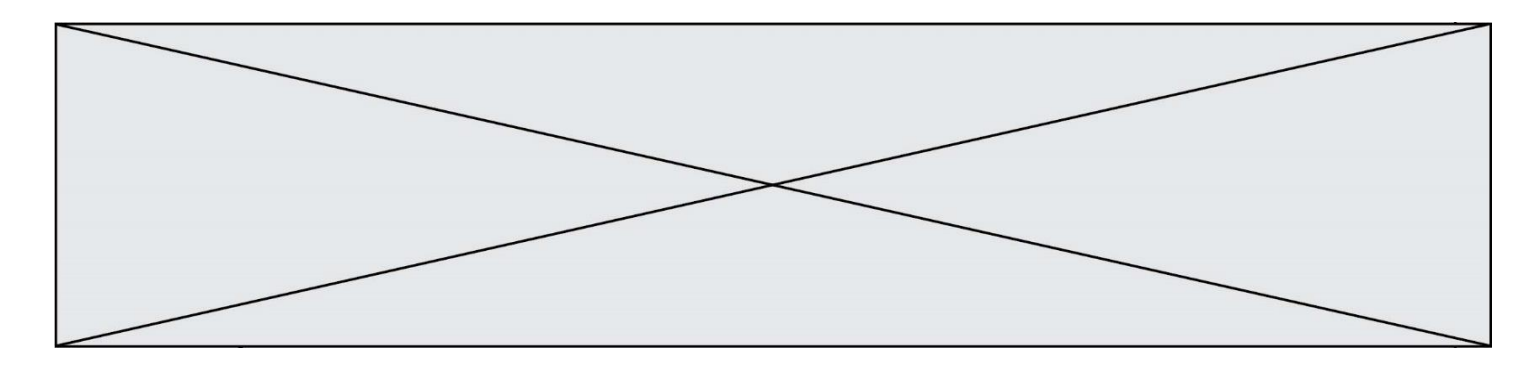

*Toutes les prises d'initiative et toutes les tentatives de résolution, même partielles, seront valorisées.*

# **3. Consommer l'électricité**

La puissance électrique utilisable par le propriétaire de la maison lors de la décharge des batteries est de l'ordre de 6 kW.

Pour suivre sa consommation d'électricité, le propriétaire a réalisé un programme en langage Python s'appuyant sur un classement des appareils électriques par pack, c'est-àdire par groupe d'appareils de même puissance électrique.

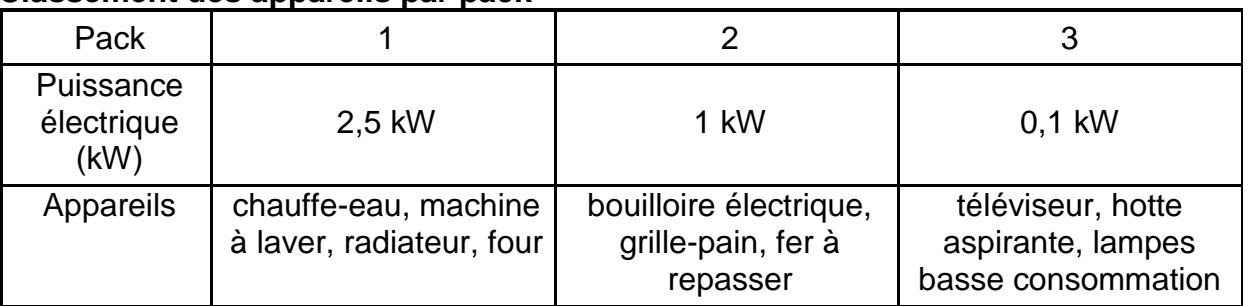

## **Classement des appareils par pack**

# **Programme en langage python**

- *1 # Bilan consommation électrique journalière*
- *2 # pack1 = appareils de puissance 2,5 kW*
- *3 # pack2 = appareils de puissance 1 kW*
- *4 # pack3 = appareils de puissance 0,1 kW*
- 5 t\_1 = float(input(**'durée journalière utilisation du pack1 : '**))
- 6 t\_2 = float(input(**'durée journalière utilisation du pack2 : '**))
- 7 t\_3 = float(input(**'durée journalière utilisation du pack3: '**))
- 8 E  $1 = 2.5$ <sup>\*t</sup> 1
- $9E_2 = 1*t_2$
- 10  $E_3 = 0.1*t_3$
- 11 E totale consommée = E  $1+E$  2+E 3
- *1*2 *# 1 kWh coûterait 0,15 euros*
- 13 Economie\_journaliere = E\_totale\_consommée \* 0.15
- 14 print(**"L'énergie électrique du pack1 vaut E\_1 = "**,E\_1,**"kWh"**)
- 15 print(**"L'énergie électrique du pack2 vaut E\_2 = "**,E\_2,**"kWh"**)
- 16 print(**"L'énergie électrique du pack1 vaut E\_3 = "**,E\_3,**"kWh"**)
- 17 print(**"L'économie réalisée vaut"**, Economie\_journaliere,**'euros'**)
	- **3.1.**La maison est aussi équipée d'un ordinateur. Associer cet appareil à son pack.
	- **3.2.**Programme en langage Python.
		- **3.2.1.** Expliquer la ligne 13.

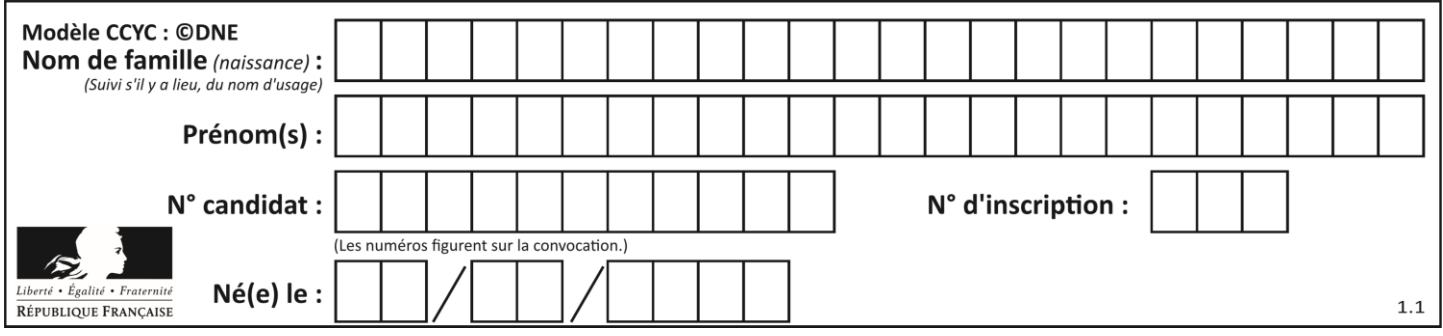

**3.2.2.** Lors d'une journée, le four a été utilisé pendant 1h30, le chauffe-eau pendant 5h et le radiateur pendant 2h. Le téléviseur est resté allumé 2h durant une séance de repassage.

Quelle est le contenu de la dernière ligne affichée lors de l'exécution du programme ?